# Pathway Utilities/Compliance Software

Free w/purchase of an MR-Series

### **Display Screen**

- 1) Displays Real Time (s) EMG activity
- 2) Fixed Line Graph Display w/ adjustable uV Range
- 3) MR Module provides the work/rest prompts
- 4) MR Module provides the goal/threshold audio No corresponding visual on Comp.
- 5) Markers available during training and reports

#### **Reports**

- 1) Database for client sessions
- 2) Obtain summary statistics
- 3) Graphical Representation of the session

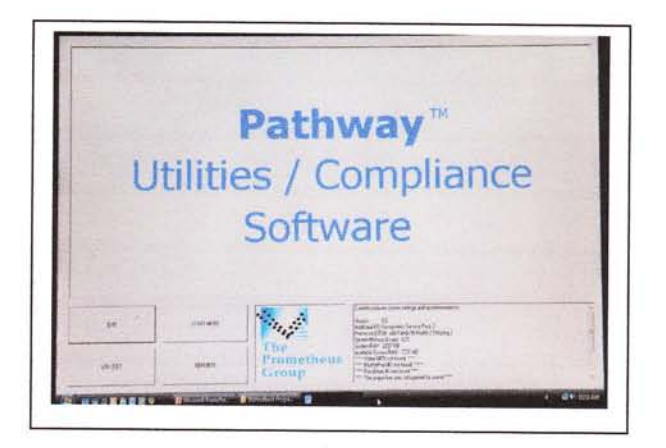

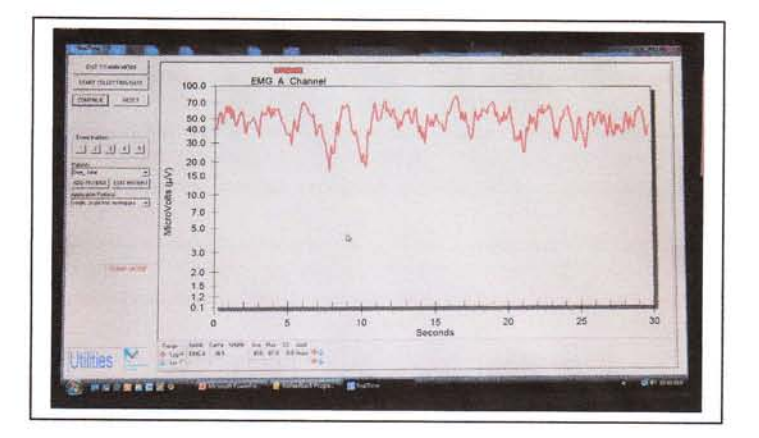

Traceline Display w/ adjustable uV Range  $(0.1 - 100uV$  Shown here)

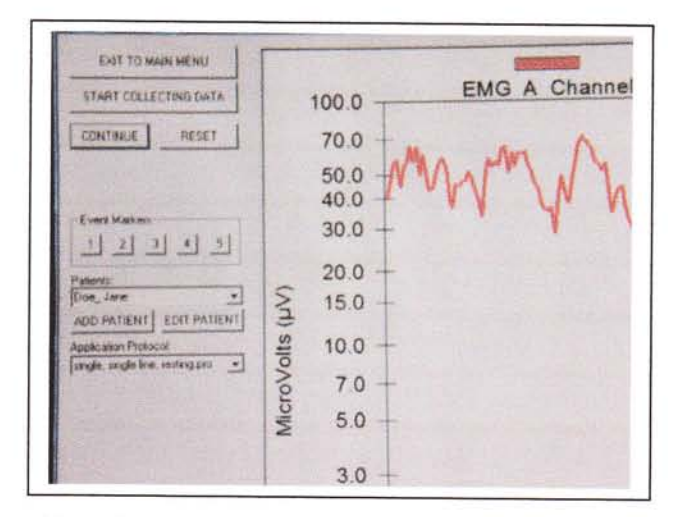

Note: Event Markers 1-5 and Pause-Continue & Reset

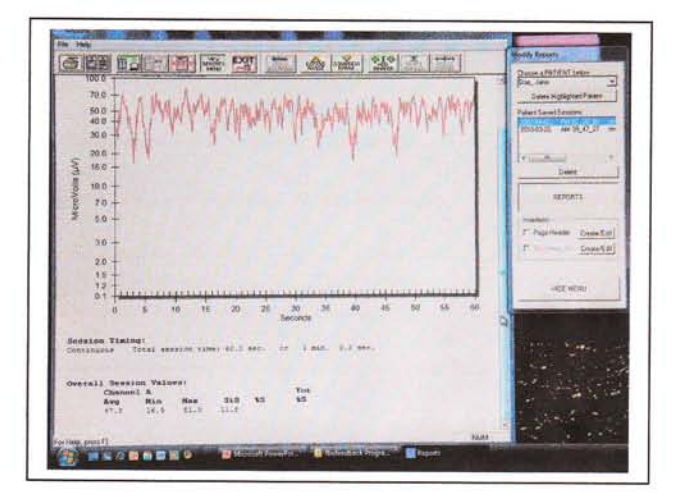

Report Screen- Graph and Overall Session Data

# Synergy 3D Software

Purchase to interface with MR Series

### Display Screen

- 1) Displays Real Time (s)EMG activity
- 2) Numerous Display Screens w/adjustable uV Range
- 3) Software provides the work/rest prompts
- 4) Software provides the goal/threshold Audio & Visual Feedback
- 5) Template (motor copy) Training Screens
- 6) Markers available during training & reports

#### Reports

- 1) Database for client sessions
- 2) Obtain Detailed or Summary Statistics
- 3) Graphical Representation of the session
- 4) Compare sessions

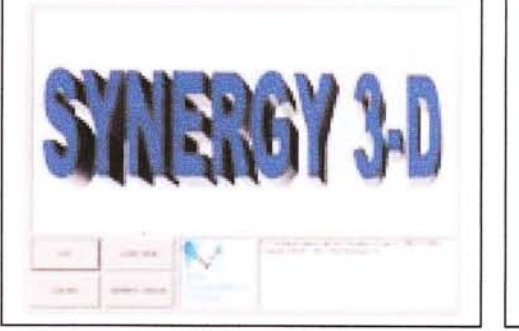

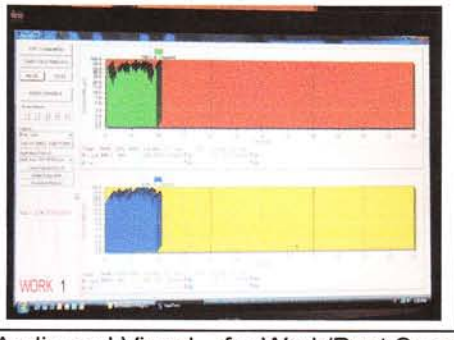

Audio and Visual – for Work/Rest Screens; 2 Channel Overlay (same<br>Computer gives the prompt with the word as the Utilities/Compliance) Computer gives the prompt with the word "Work/Rest" and the screen shows the

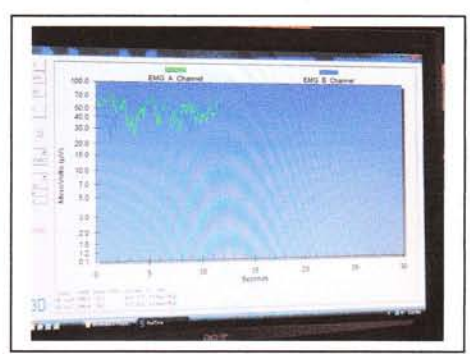

Work/Rest period as well as the word Work/Rest Appear

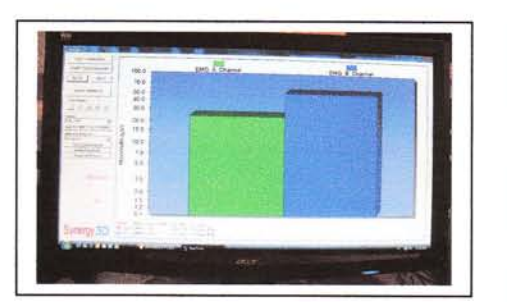

2 Channel Bar Display

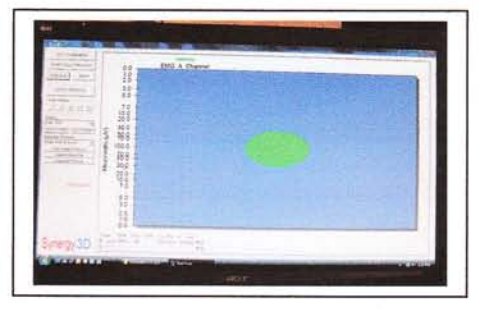

Circle Animation - Inverted - So the circle will get smaller with greater mm activity.

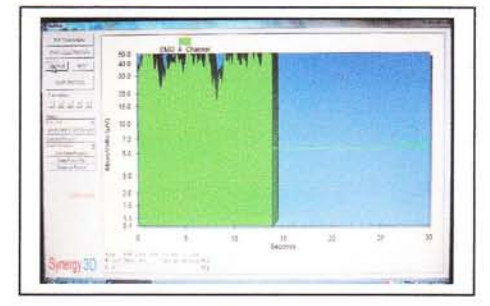

Add a Goal/Threshold Line for the client to "stay above" or "stay below"

Other animations: The Rose & Dolphin

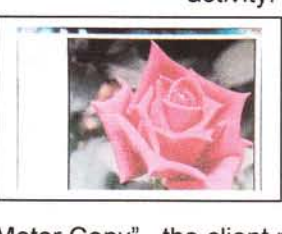

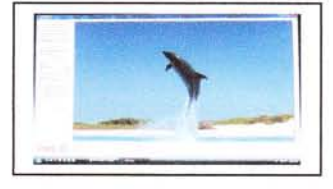

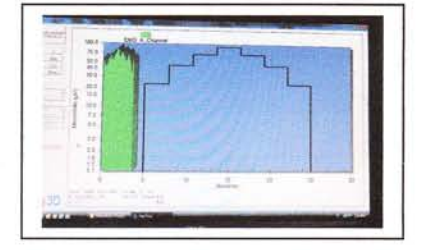

Templates Available for "Motor Copy"...the client matches the shape that you select..

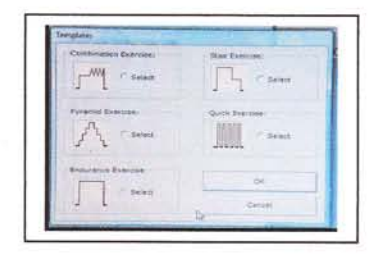

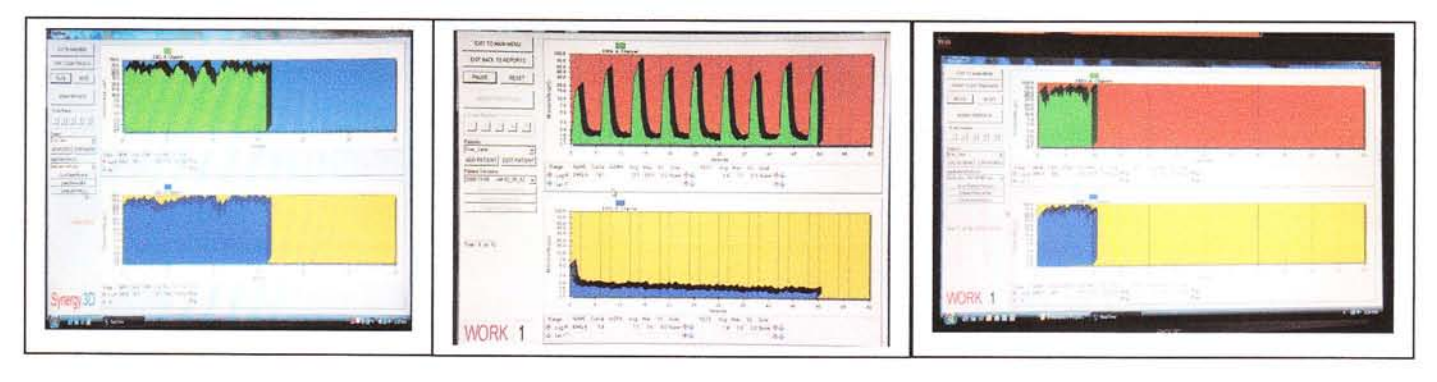

Linked protocols provide a seamless transition between 3 protocols, i.e., REST for 30 Seconds **Quick Holds Long Holds** 

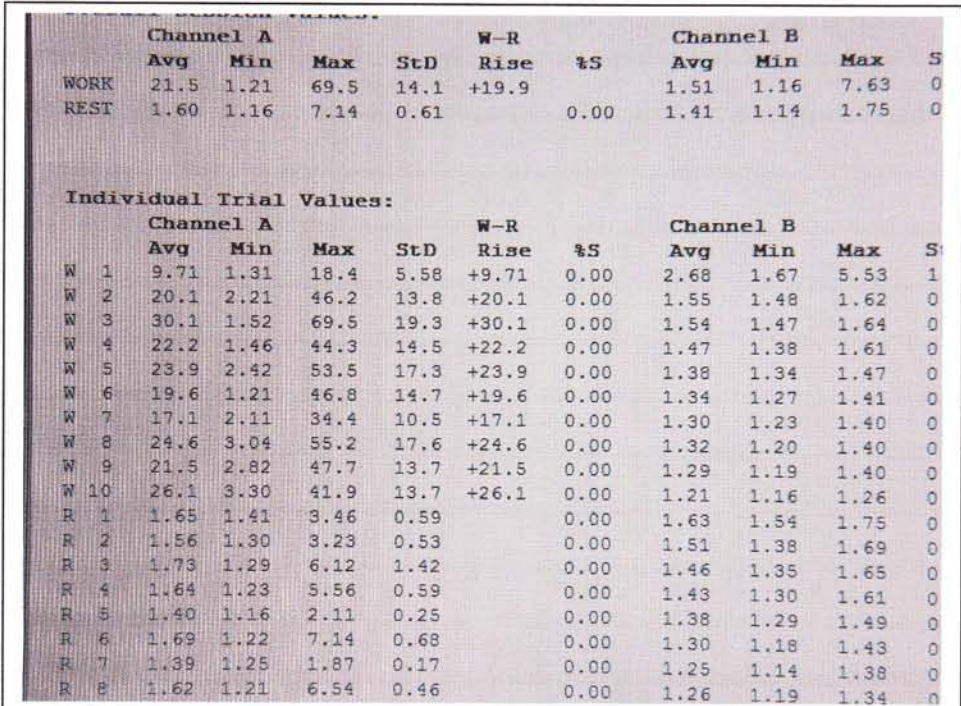

Detailed Statistics available for individual work/rest periods as well as summary information.

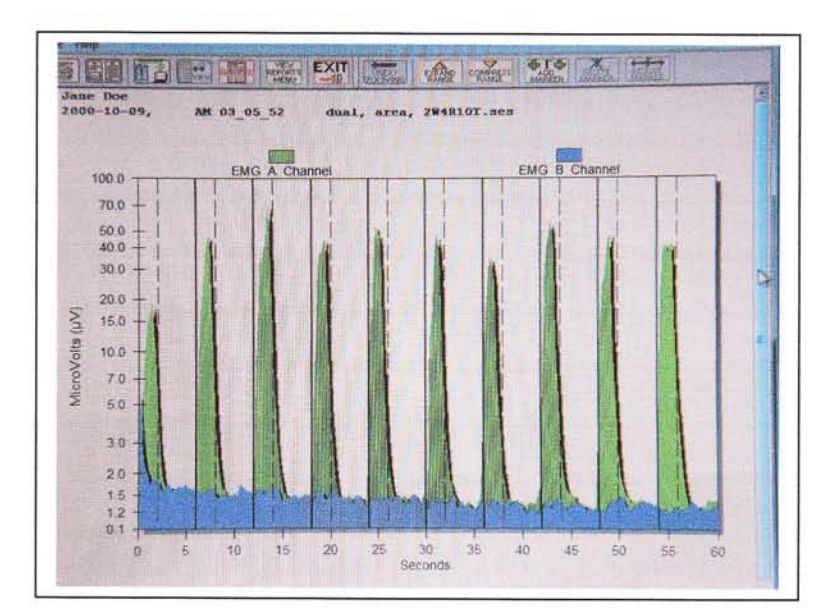

Graphical representation of the training session showing the work / rest periods